## **Función nfl\_ExtractStr**

nfl ExtractStr( cString, cAfter, cBefore ) --> cSubStr

Extrae la cadena que hay entre dos cadenas dadas de inicio y de final.

## **Parámetros**

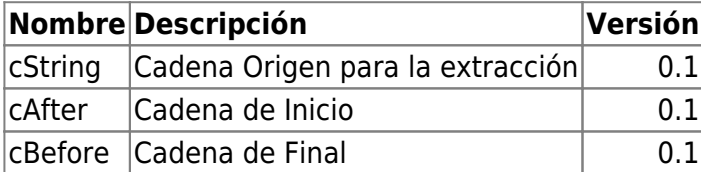

```
LOCAL cSubStr := nfl_ExtractStr( "<b>Mensaje en negrita</b>", "<b>",
" </b>")
  oCGI:Console( cSubStr )
```
## **Nos aparecerá en NéfeleConsole:**

Mensaje en negrita

From: <https://nefele.dev/wiki/>- **Nefele Project**

Permanent link: **[https://nefele.dev/wiki/funciones/nfl\\_extractstr?rev=1606651505](https://nefele.dev/wiki/funciones/nfl_extractstr?rev=1606651505)**

Last update: **29/11/2020 12:05**

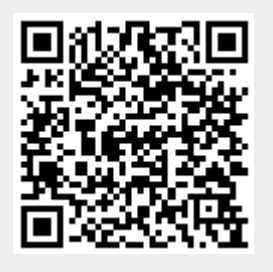